tmt's math page! 1

## **4.4** 偶数の分解と素因数分解

それではゴールドバッハの予想を確認してみよう。これまでにスクリプトの蓄積があるので、比 較的書きやすいはずだ。twinp 関数を少し手直ししておこう。twinp 関数では 6*m ±* 1 のふたつの 数の素数判定をしたので、その部分を替えるだけで済むだろう。つまり、偶数をふたつの奇数に分 けたとき、それらの素数判定をするように組めばよいだけだ。

[py script]

```
\gg def pchk(n):
... i = 3... while i <= math.sqrt(n):
... if n % i == 0:... return 0
\cdots i += 2
... return 1
...
>>> def goldbach(n):
\ldots r = 3... while r < n / 2:
... if pchk(r) and pchk(n - r):
\ldots print(r, n - r)
... r + = 2...
>>> goldbach(44) #実行前に import math
3 41
7 37
13 31
```
スクリプトは何のことはない。pchk 関数は以前の借用である。このスクリプトは、与えられた 偶数を素数の和に分解するものである。与える偶数の上限を決めて、そこまでの偶数の分解の一覧 を表示させるには、もうひとつ for 構文を必要とする。それは、君たちの課題にしておきたい。

では、goldbach 関数を見よう。

r は、for 構文で n をふたつの素数に分解するとき、一方の素数を代入するための変数になる。 では、もう一方の素数を代入する変数は用意しなくていいの? そう、その必要はない。なぜなら、 もう一方の素数は n - r だからだ。スクリプトには不必要な変数は使わないほうがよろしい。

and 文では双子素数と同様の処理をしている。r と n - r が共に素数かどうか調べているのだ。 共に素数のときに限り判定は真となる。調べる範囲が r < n / 2 であることに注意してほしい。 もちろん、調べる範囲が r < n / 2 で十分な理由は分かるね?

そして見事素数の和に分解されたとき、print 文によってペアで表示される。この関数は、入力 された偶数に対して確実に素数の和に分解してくれるだろう。それも、すべてもれなく表示してく

れる。ちょっとだけ困るのは、4 = 2 + 2 を示すことができない点だ。4 = 2 + 2 の表示は自明のこ とだから構わないといえば構わないのだけれど。

さて、これで 6 以上の偶数の分解がコンピュータ任せにできた。ところが 6 以上の偶数に対して は問題ないのだが、スクリプトには致命的な欠陥があるのだ。それは、うっかり奇数を入力してし まった場合に表面化する。奇数 n が入力されると、スクリプトはこれを3以上の奇数 r と n - r に分けて素数判定に回す。しかし n - r は偶数なのだ。

このときは大変困ったことになってしまう。というのは、関数 pchk(n) は奇数を受け取ること しか想定してないからだ。pchk(n) は受け取った数を、3 から先の奇数で順次割り算を試して、ど うにも割れないときに素数と判定する。ところが偶数を受け取った場合、3 から先の奇数で順次割 り算を試しても、どうにも割れない数がある。たとえば 8 がそうだ。すなわち、偶数が素数と判定 されてしまうのだ。

これを回避するには、偶数が入力されたときだけ処理をすればよい。それには、if 文をひとつ 追加すれば十分である。

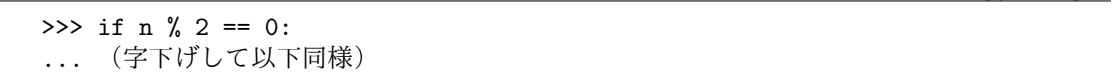

[py script]

これで奇数入力の危機は一応去る。しかし、スクリプトは 6 以上の偶数を入力しないと正しく機 能しない。2 や 4 が入力されては困る。それを回避するには、もうちょっとコードを書き加えなく てはならない。これは君たちに任せよう。

ゴールドバッハの予想の道から少し外れるけれど、せっかく素数に馴染んできたところなので、 素因数分解の小道に入ってみたい。素因数分解とは、ある数を素数の積で表すことである。具体例 <sup>は</sup> 100 = 2 *·* 2 *·* 5 *·* 5 <sup>や</sup> 365 = 5 *·* 73 などである。当然、素数は素因数分解できない。

素因数分解をするには候補となる数を次々と素数で割っていき、割ることができた素数の積で構 成すればよい。たいていのプログラミングでは、

## p\_0 = 2*,* p\_1 = 3*,* p\_2 = 5*,* p\_3 = 7*, . . .*

のような素数の一覧表を用意して、候補となる数を p\_i で順次割ることになる。

このように素数表を用意すれば、余計な除数で割り算をする無駄が省けて、大変効率的である。 しかし、素数表をどこまで準備しておくかが重要な問題である。そこで、ここでは少々効率が悪い 割り算をするが、素数表を用いない小さいスクリプトを書いてみた。

2

tmt's math page! 3

## [py script]

```
>>> def intfacto(n):
\cdots i = 2
... while i \leq \text{math.sqrt}(n):
... if n % i == 0:
... print(i, end=' * ' )... n / \ell = i... else:
\ldots i += 1
... print(n)
...
>>> intfacto(100) #実行前に import math
2 * 2 * 5 * 5>>> intfacto(17)
17
```
全体的に見なれたコードだろう。スクリプトは基本的に与えられた数を 2 から順に割り算のテス トにかけるだけである。

割り算テストで最初に試す数は i = 2 であり、最後に試す数は math.sqrt(n) までで十分であ る。なぜなら、<sup>i</sup> <sup>は</sup> <sup>1</sup> ずつ増やしているので、エラトステネスの篩の理屈によって、*<sup>√</sup> n* より大き い i で割れる数は生き残った素数である。

n が i で割り切れたときは、その i が因数であるから print 文で表示すればよい。ちょっと見栄 えを良くするために、続けて "\*" も表示させている。print(i, end=' ') で空白を入れながら表 示されたので、print(i, end=' \* ') なら " \* " を入れながら表示される。具体的に 50 が与え られれば、この時点で "2 \* " が表示されるはずだ。そして、n を i で割った数を新しい n としてテ スト続ける。割り切れないときは、i の値を 1 ずつ大きくして割り算テストをする。本当は、i は 3 から始めて 2 ずつ大きな数で割るほうが効率が良いのだが、そこまで効率にこだわっていない。

このことを繰り返していくと、最後に 2 より大きな数で i で割り切れない数が n に残る。それが 最後の因数であるから、そのまま print 文に回せば素因数分解の完成である。蛇足ながら n //= i が n /= i ならば print(n) で出力される数値に小数点が付く。